# **Grouper messaging built in**

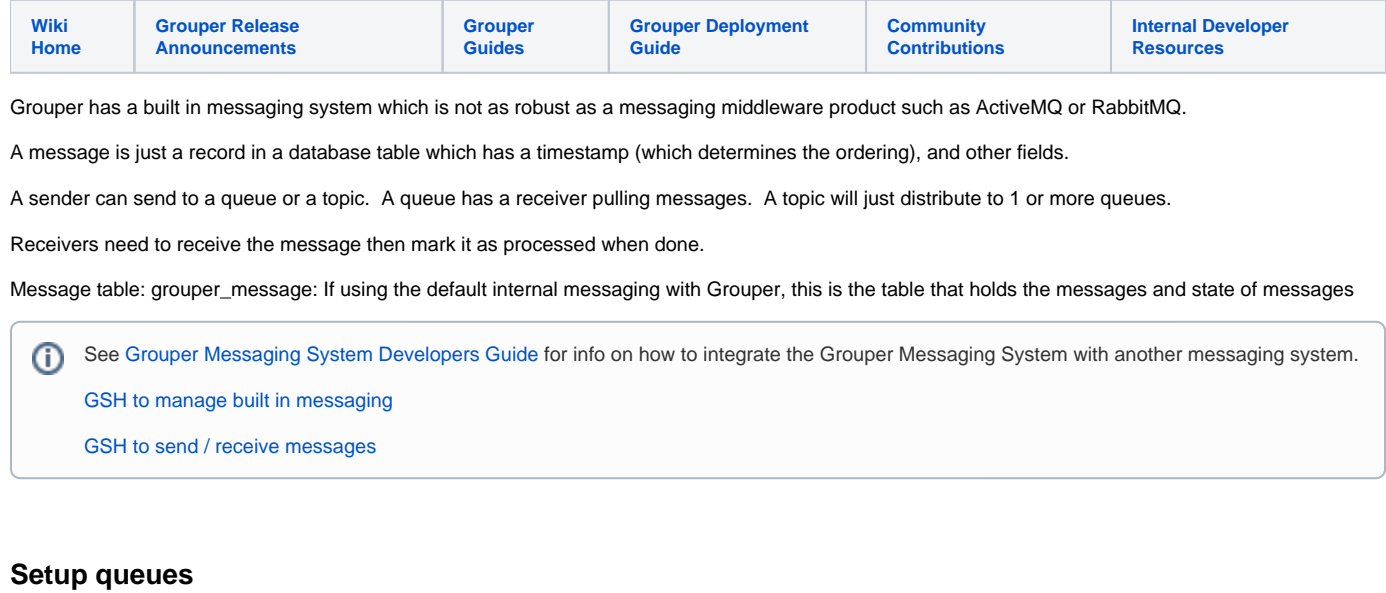

- Queues can be sent to directly or from topics
- A queue shouldnt have the same name as a topic.
- There is a built in folder for queues in grouper: <ATTRIBUTE\_ROOT\_STEM\_CONFIGURED\_NAME>:grouperMessageQueues. A queue is a permission resource in that folder of attributeDef <ATTRIBUTE\_ROOT\_STEM\_CONFIGURED\_NAME>:messages:
- grouperMessageQueueDef
- The action to send to a topic is "send\_to\_queue", grant that to a subject who is allowed to send messages to the queue
- The action to receive from a queue is "receive", grant that to a subject who is allowed to pull messages off the queue

```
grouperSession = GrouperSession.startRootSession();
GrouperBuiltinMessagingSystem.createQueue("abc"); 
GrouperBuiltinMessagingSystem.deleteQueue("abc");
// permissions on objects
GrouperBuiltinMessagingSystem.allowSendToQueue("abc", SubjectTestHelper.SUBJ0);
GrouperBuiltinMessagingSystem.allowReceiveFromQueue("abc", SubjectTestHelper.SUBJ0);
GrouperBuiltinMessagingSystem.disallowSendToQueue("abc", SubjectTestHelper.SUBJ0);
GrouperBuiltinMessagingSystem.disallowReceiveFromQueue("abc", SubjectTestHelper.SUBJ0);
```
## **Setup topics**

- There is a built in folder for topics in grouper: <ATTRIBUTE\_ROOT\_STEM\_CONFIGURED\_NAME>:grouperMessageTopics.
- A topic is a permission resource in that folder of attributeDef <ATTRIBUTE\_ROOT\_STEM\_CONFIGURED\_NAME>:messages: grouperMessageTopicDef
- The action to send to a topic is "send\_to\_topic", grant that to a subject who is allowed to send messages to the topic
- You cannot read from a topic, the topic will send to queues, and you can grant that on queues
- To setup the relationship between a topic and queue(s), setup a permission resource implied relationship between the topic and the queues

```
grouperSession = GrouperSession.startRootSession();
GrouperBuiltinMessagingSystem.createTopic("def");
GrouperBuiltinMessagingSystem.deleteTopic("def");
// permissions on objects
GrouperBuiltinMessagingSystem.allowSendToTopic("abc", SubjectTestHelper.SUBJ0);
GrouperBuiltinMessagingSystem.disallowSendToTopic("abc", SubjectTestHelper.SUBJ0);
// topics send to queues
GrouperBuiltinMessagingSystem.topicAddSendToQueue("def", "abc");
Collection<String> queues = GrouperBuiltinMessagingSystem.queuesTopicSendsTo("def");
GrouperBuiltinMessagingSystem.topicRemoveSendToQueue("def", "abc");
```
## **Performance**

- This system (with local HSQL database) can process (send / receive / acknowledge)
	- 125 messages per second in one thread
	- 312 messages per second in 10 threads

#### **Message columns**

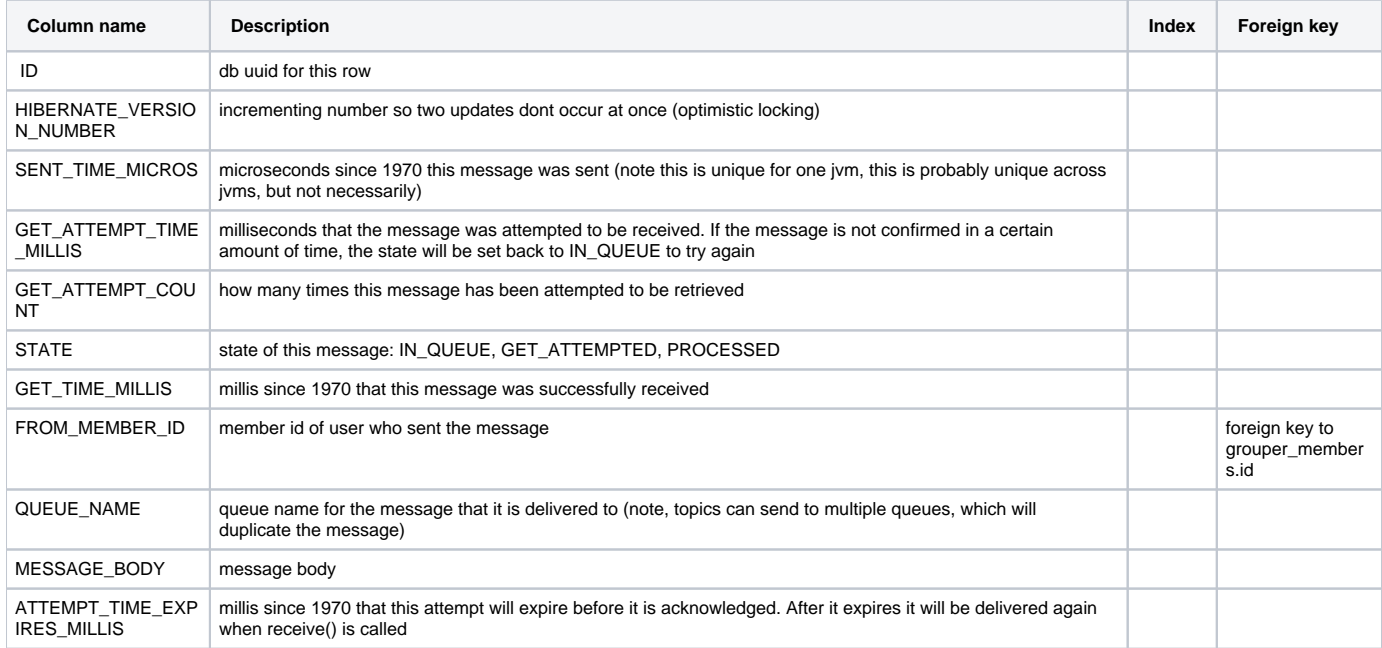

#### **See Also:**

[Grouper Messaging System](https://spaces.at.internet2.edu/display/Grouper/Grouper+Messaging+System)

[Message Format Detail](#)

[Message Format Config Example](#)

[Grouper Messaging System Development Guide](https://spaces.at.internet2.edu/display/Grouper/Grouper+Messaging+System+development+guide)